## Package 'smoke'

January 19, 2020

Type Package

Title Small Molecule Octet/BLI Kinetics Experiment

Version 2.0.0

Date 2020-01-15

Author Qingan Sun, Xiaojun Li, James C Sacchettini

Maintainer Qingan Sun <quinsun@gmail.com>

Description Bio-Layer Interferometry (BLI) is a technology to determine the binding kinetics between biomolecules. BLI signals are small and noisy when small molecules are investigated as ligands (analytes). We develop this package to process and analyze the BLI data acquired on Octet Red96 from Fortebio more accurately. Sun Q., Li X., et al (2020) <doi:10.1038/s41467-019-14238-3>. In this new version, we organize the BLI experiment data and analysis methods into a S4 class with self-explaining structure.

License GPL-2 | GPL-3

**Depends**  $R$  ( $>= 3.5.0$ ), methods, graphics, grDevices, stats, utils

Imports Rdpack

RdMacros Rdpack

LazyData true

NeedsCompilation no

Repository CRAN

Date/Publication 2020-01-19 16:40:11 UTC

## R topics documented:

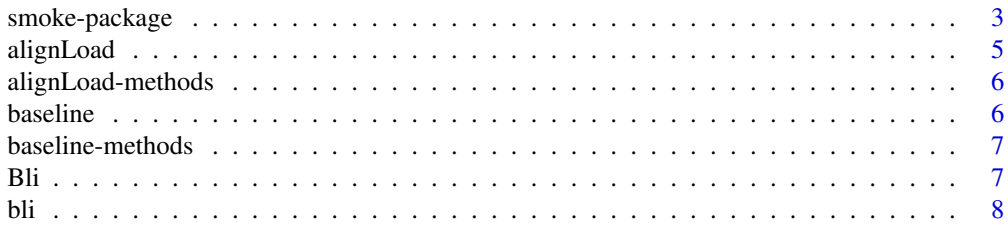

 $32$ 

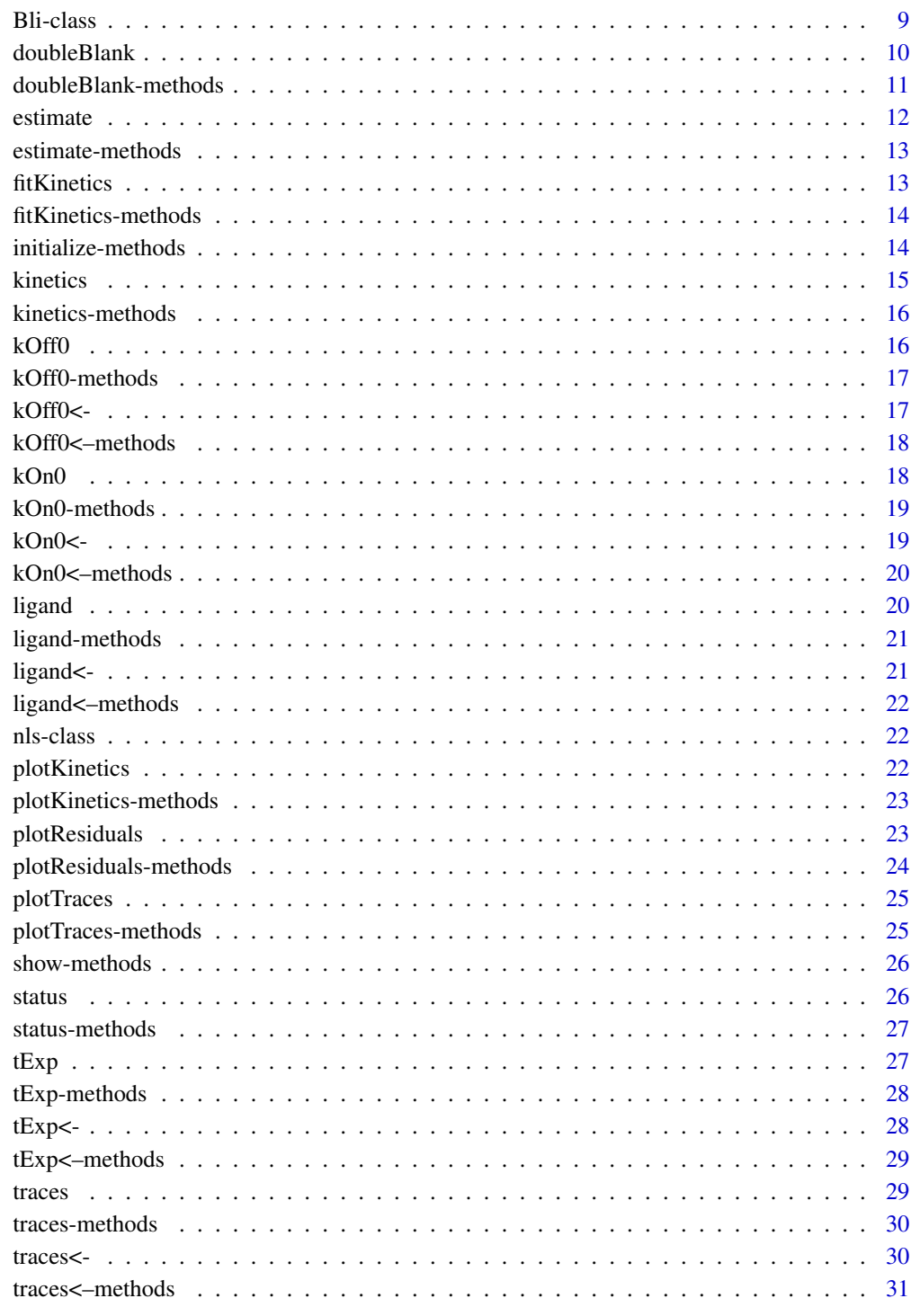

## **Index**

<span id="page-2-0"></span>

Bio-Layer Interferometry (BLI) is a technology to determine the binding kinetics between biomolecules. BLI signals are small and noisy when small molecules are investigated as ligands (analytes). We develop this package to process and analyze the BLI data acquired on Octet Red96 from Fortebio more accurately. Sun Q., Li X., et al (2020) <doi:10.1038/s41467-019-14238-3>. In this new version, we organize the BLI experiment data and analysis methods into a S4 class with self-explaining structure.

#### Details

The DESCRIPTION file:

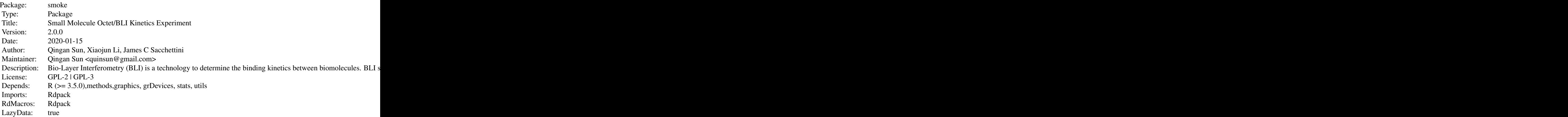

Index of help topics:

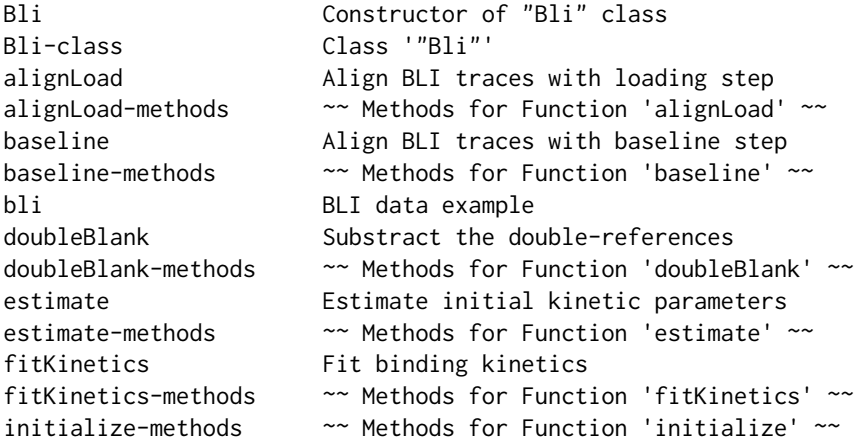

kOff0 Getter for "Bli" slot of 'kOff0' kOff0-methods  $\sim$  Methods for Function 'kOff0'  $\sim$ kOff0<- Setter for "Bli" slot of 'kOff0' kOff0<--methods ~~ Methods for Function 'kOff0<-' ~~ kOn0 Getter for "Bli" slot of 'kOn0' kOn0-methods ~~ Methods for Function 'kOn0' ~~ kOn0<- Setter for "Bli" slot of 'kOn0' kOn0<--methods ~~ Methods for Function 'kOn0<-' ~~ kinetics Output kinetics model kinetics-methods  $\sim$  Methods for Function 'kinetics'  $\sim$ ligand Getter for "Bli" slot of ligand concentration ligand-methods ~~ Methods for Function 'ligand' ~~ ligand<- Setter for "Bli" slot of ligand concentration ligand<--methods ~~ Methods for Function 'ligand<-' ~~ nls-class Class 'nls' plotKinetics Plot kinetics model fitting plotKinetics-methods  $\sim$  Methods for Function 'plotKinetics'  $\sim$ plotResiduals Plot residuals from kinetics model fitting plotResiduals-methods ~~ Methods for Function 'plotResiduals' ~~ plotTraces Plot BLI traces plotTraces-methods  $\sim$  Methods for Function 'plotTraces'  $\sim$ show-methods  $\sim$  Methods for Function 'show'  $\sim$ smoke-package Small Molecule Octet/BLI Kinetics Experiment status Getter for data processing 'status' status-methods  $\sim$  Methods for Function 'status'  $\sim$ tExp Getter for BLI times 'tExp' tExp-methods  $\sim$  Methods for Function 'tExp'  $\sim$ tExp<- Setter for BLI times 'tExp' tExp<--methods  $\sim$  Methods for Function 'tExp<-'  $\sim$ traces Getter of BLI 'traces' traces-methods  $\sim$  Methods for Function 'traces'  $\sim$ traces<- Setter of BLI 'traces' traces<--methods  $\sim$  Methods for Function 'traces<-'  $\sim$ 

 $\sim$  An overview of how to use the package, including the most important  $\sim \sim \sim$  functions  $\sim \sim$ 

#### Author(s)

Qingan Sun, Xiaojun Li, James C Sacchettini Maintainer: Qingan Sun <quinsun@gmail.com>

#### References

Sun Q, Li X, Perez LM, Shi W, Zhang Y, Sacchettini JC (2020). "The molecular basis of pyrazinamide activity on Mycobacterium tuberculosis PanD." *Nature Communications*, 11(339).

#### Examples

load("bli.RData")

#### <span id="page-4-0"></span>alignLoad 55 and 55 and 55 and 55 and 55 and 55 and 55 and 55 and 55 and 55 and 55 and 55 and 55 and 55 and 55

```
bli1 <- alignLoad(bli, 180, 780)
bli2 <- doubleBlank(bli1)
bli3 <- baseline(bli2, 1080, 1260)
bli4 <- estimate(bli3)
bli5 <- fitKinetics(bli4)
plotTraces(bli2)
plotKinetics(bli5)
plotResiduals(bli5)
```
<span id="page-4-1"></span>alignLoad *Align BLI traces with loading step*

#### Description

Align BLI traces with loading step with the start and end times.

#### Usage

alignLoad(obj, loadStart, loadEnd)

## Arguments

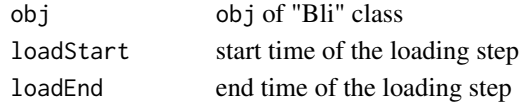

#### Details

This is the optional first step in BLI data processing. The traces in the input "Bli" object is assumed to be paired original dataset. The output "Bli" object contains the traces aligned, and the status of "alignLoad" set to "TRUE".

#### Value

S4 object of "Bli" class

#### Author(s)

Qingan Sun, Xiaojun Li, James C Sacchettini Maintainer: Qingan Sun <quinsun@gmail.com>

#### References

Sun Q, Li X, Perez LM, Shi W, Zhang Y, Sacchettini JC (2020). "The molecular basis of pyrazinamide activity on Mycobacterium tuberculosis PanD." *Nature Communications*, 11(339).

```
load("bli.RData")
bli1 <- alignLoad(bli, 180, 780)
```
<span id="page-5-0"></span>alignLoad-methods *~~ Methods for Function* alignLoad *~~*

#### Description

~~ Methods for function alignLoad ~~

#### Methods

signature(obj = "Bli")

<span id="page-5-1"></span>baseline *Align BLI traces with baseline step*

#### Description

Align BLI traces with the baseline step right before the association step. The start and end times of baseline are input arguments.

#### Usage

baseline(obj, tStart, tEnd)

## Arguments

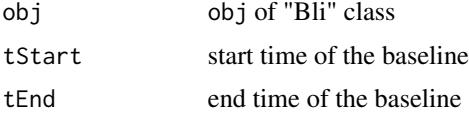

#### Details

This step follows doubleBlank step. The output "Bli" object contains the traces aligned with baselines, and the status of "baseline" set to "TRUE". Also the traces number will be checked. If it does not equal the number of ligand concentration, a warning will be raised: "ligand concentrations mis-match trace number".

#### Value

S4 object of "Bli" class

## Author(s)

Qingan Sun, Xiaojun Li, James C Sacchettini Maintainer: Qingan Sun <quinsun@gmail.com>

## <span id="page-6-0"></span>baseline-methods 7

#### References

Sun Q, Li X, Perez LM, Shi W, Zhang Y, Sacchettini JC (2020). "The molecular basis of pyrazinamide activity on Mycobacterium tuberculosis PanD." *Nature Communications*, 11(339).

#### Examples

```
load("bli.RData")
bli1 <- alignLoad(bli, 180, 780)
bli2 <- doubleBlank(bli1)
bli3 <- baseline(bli2, 1080, 1260)
```
baseline-methods *~~ Methods for Function* baseline *~~*

## Description

~~ Methods for function baseline ~~

#### Methods

signature(obj = "Bli")

Bli *Constructor of "Bli" class*

#### Description

Construction of a new "Bli" object with all slots initialized.

#### Usage

 $Bli(...)$ 

#### Arguments

... . . . . . . . . Object in initialize; leave empty

#### Value

S4 object of "Bli" class

## Author(s)

Qingan Sun, Xiaojun Li, James C Sacchettini Maintainer: Qingan Sun <quinsun@gmail.com>

#### <span id="page-7-0"></span>References

Sun Q, Li X, Perez LM, Shi W, Zhang Y, Sacchettini JC (2020). "The molecular basis of pyrazinamide activity on Mycobacterium tuberculosis PanD." *Nature Communications*, 11(339).

#### See Also

[Bli-class](#page-8-1)

#### Examples

bli $1 \leftarrow \text{Bli}()$ 

bli *BLI data example*

#### Description

This is an unprocessed BLI data saved in a "BLI" object (Sun et al. 2020).

#### Usage

data("bli")

#### Format

A S4 "Bli" class with 7 slots.

status a logical vector indicating this is a raw dataset

traces a data.frame with 16 BLI traces at 12290 time points

ligand a numeric vector of ligand concentrations

tExp a numeric vector of association and dissociation times

kOn0 a numeric of initial on-rate; empty

kOff0 a numeric of initial off-rate; empty

kinetics a nls object; empty

#### Source

Sun Q, Li X, Perez LM, Shi W, Zhang Y, Sacchettini JC (2020). "The molecular basis of pyrazinamide activity on Mycobacterium tuberculosis PanD." *Nature Communications*, 11(339).

#### Examples

data(bli)

<span id="page-8-1"></span><span id="page-8-0"></span>

Bli is a S4 class to contain the Bli experiment data and analysis result.

#### Arguments

... . . . . . . . . Object in initialize; leave empty

#### Objects from the Class

Objects can be created by calls of the form Bli(...).

#### **Slots**

traces: Object of class "data.frame" of BLI traces; "time" in the 1st column lig: Object of class "numeric" of ligand concentrations tExp: Object of class "numeric" of association and dissociation times status: Object of class "vector" indicator and record of processing kinetics: Object of class "nls" model of binding kinetics kOn0: Object of class "numeric" initial value of on-rate kOff0: Object of class "numeric" initial value of off-rate

#### Methods

 $alignLoad$  signature(obj = "Bli"): Align BLI traces with loading step baseline signature(obj = "Bli"): Align BLI traces with baseline step doubleBlank signature(obj = "Bli"): Substract the double-references estimate signature(obj = "Bli"): Estimate initial kinetic parameters  $fitKinetics$  signature(obj = "Bli"): Fit binding kinetics initialize signature(.Object = "Bli"): initializer kinetics signature(obj = "Bli"): Output kinetics model kOff0 signature(obj = "Bli"): Getter for "Bli" slot of kOff0 kOff0<- signature(obj = "Bli"): Setter for "Bli" slot of kOff0 kOn0 signature(obj = "Bli"): Getter for "Bli" slot of kOn0 kOn0<- signature(obj = "Bli"): Setter for "Bli" slot of kOn0 ligand signature(obj = "Bli"): Getter for ligand concentration ligand<- signature(obj = "Bli"): Setter for ligand concentration plotKinetics signature(obj = "Bli"): Plot kinetics model fitting

```
plotResiduals signature(obj = "Bli"): Plot residuals from kinetics model fitting
plotTraces signature(obj = "Bli"): Plot BLI traces
show signature(object = "Bli"): show method
status signature(obj = "Bli"): Getter for data processing status
tExp signature(obj = "Bli"): Getter for BLI times tExp
tExp<- signature(obj = "Bli"): Setter for BLI times tExp
traces signature(obj = "Bli"): Getter of BLI traces
traces<- signature(obj = "Bli"): Setter of BLI traces
```
## Author(s)

Qingan Sun, Xiaojun Li, James C Sacchettini Maintainer: Qingan Sun <quinsun@gmail.com>

## References

Sun Q, Li X, Perez LM, Shi W, Zhang Y, Sacchettini JC (2020). "The molecular basis of pyrazinamide activity on Mycobacterium tuberculosis PanD." *Nature Communications*, 11(339).

#### Examples

showClass("Bli")

<span id="page-9-1"></span>doubleBlank *Substract the double-references*

#### Description

The BLI experiment for small-molecules is designed to have double references: reference biosensor and reference sample, i.e. b

#### Usage

doubleBlank(obj)

#### Arguments

obj obj of "Bli" class

#### <span id="page-10-0"></span>Details

The signal in small-molecule BLI experiment is small in relation to noise. So the experiment design includes double references: reference biosensor and reference sample (no ligand). With subtraction of both, we expect to remove both the background signal and the non-specific binding.

The doubleBlank assumes that traces in the input "Bli" object contains two consecutive sets of columns with the second set as the refence biosensor, and the reference samples as the last column in each set. This means that the traces are "paired" and traces number is even. If not, an error message will be raised: "the double-referenced traces should be paired".

After doubleBlank, the number of traces should be equal to the number of ligand concentration. If not, a warning will be raised: "ligand concentrations mis-match trace number".

Also, after successful doubleBlank, the status of "doubleBlank" will be set to "TRUE". This prevent the user to run doubleBlank twice in accident.

#### Value

S4 object of "Bli" class

#### Author(s)

Qingan Sun, Xiaojun Li, James C Sacchettini

Maintainer: Qingan Sun <quinsun@gmail.com>

## References

Sun Q, Li X, Perez LM, Shi W, Zhang Y, Sacchettini JC (2020). "The molecular basis of pyrazinamide activity on Mycobacterium tuberculosis PanD." *Nature Communications*, 11(339).

#### Examples

```
load("bli.RData")
bli1 <- alignLoad(bli, 180, 780)
bli2 <- doubleBlank(bli1)
```
doubleBlank-methods *~~ Methods for Function* doubleBlank *~~*

#### Description

~~ Methods for function doubleBlank ~~

#### Methods

signature(obj = "Bli")

<span id="page-11-1"></span><span id="page-11-0"></span>

Estimate the initial kinetic parameters, kOn0 and kOff0, and save in the returned "Bli" object. These parameters can serve as the starting value in the next step, fitKinetics, to calculate the kinetics binding model of the small-molecule under investigation.

#### Usage

estimate(obj)

#### Arguments

obj obj of "Bli" class

#### Value

S4 object of "Bli" class

#### Note

kOn0 and kOff0 can also be input manually with the setter functions, kOn0 <- and kOff0 <-.

## Author(s)

Qingan Sun, Xiaojun Li, James C Sacchettini

Maintainer: Qingan Sun <quinsun@gmail.com>

#### References

Sun Q, Li X, Perez LM, Shi W, Zhang Y, Sacchettini JC (2020). "The molecular basis of pyrazinamide activity on Mycobacterium tuberculosis PanD." *Nature Communications*, 11(339).

```
load("bli.RData")
bli1 <- alignLoad(bli, 180, 780)
bli2 <- doubleBlank(bli1)
bli3 <- baseline(bli2, 1080, 1260)
bli4 <- estimate(bli3)
```
<span id="page-12-0"></span>estimate-methods *~~ Methods for Function* estimate *~~*

#### Description

~~ Methods for function estimate ~~

## Methods

signature(obj = "Bli")

<span id="page-12-1"></span>fitKinetics *Fit binding kinetics*

## Description

Fit the BLI traces with a single association-then-dissociation equation.

#### Usage

fitKinetics(obj)

#### Arguments

obj obj of "Bli" class

#### Details

We fit the whole set of BLI traces with a single association-then-dissociation equation (Sun et al. 2020). The fitting model will be stored in the kinetics slot, and the status of "fitKinetics" will be set to "TRUE".

#### Value

S4 object of "Bli" class

#### Author(s)

Qingan Sun, Xiaojun Li, James C Sacchettini Maintainer: Qingan Sun <quinsun@gmail.com>

#### References

Sun Q, Li X, Perez LM, Shi W, Zhang Y, Sacchettini JC (2020). "The molecular basis of pyrazinamide activity on Mycobacterium tuberculosis PanD." *Nature Communications*, 11(339).

## <span id="page-13-0"></span>See Also

[kinetics](#page-14-1), [plotKinetics](#page-21-1), [plotResiduals](#page-22-1)

#### Examples

```
load("bli.RData")
bli1 <- alignLoad(bli, 180, 780)
bli2 <- doubleBlank(bli1)
bli3 <- baseline(bli2, 1080, 1260)
bli4 <- estimate(bli3)
bli5 <- fitKinetics(bli4)
```
fitKinetics-methods *~~ Methods for Function* fitKinetics *~~*

## Description

~~ Methods for function fitKinetics ~~

#### Methods

signature(obj = "Bli")

initialize-methods *~~ Methods for Function* initialize *~~*

## Description

~~ Methods for function initialize ~~

#### Methods

signature(.Object = "Bli")

<span id="page-14-1"></span><span id="page-14-0"></span>

Output kinetics model with matrix containing KD, rMax, kOn, kOff, and the relevant statistics.

#### Usage

```
kinetics(obj)
```
#### Arguments

obj obj of "Bli" class

## Value

"matrix" with kinetic parameters

#### Author(s)

Qingan Sun, Xiaojun Li, James C Sacchettini

Maintainer: Qingan Sun <quinsun@gmail.com>

## References

Sun Q, Li X, Perez LM, Shi W, Zhang Y, Sacchettini JC (2020). "The molecular basis of pyrazinamide activity on Mycobacterium tuberculosis PanD." *Nature Communications*, 11(339).

#### See Also

[fitKinetics](#page-12-1)

```
load("bli.RData")
bli1 <- alignLoad(bli, 180, 780)
bli2 <- doubleBlank(bli1)
bli3 <- baseline(bli2, 1080, 1260)
bli4 <- estimate(bli3)
bli5 <- fitKinetics(bli4)
kinetics(bli5)
```
<span id="page-15-0"></span>

~~ Methods for function kinetics ~~

#### Methods

signature(obj = "Bli")

## kOff0 *Getter for "Bli" slot of* kOff0

#### Description

The getter function for "Bli" slot of k0ff0, initial kOff rate.

#### Usage

kOff0(obj)

## Arguments

obj obj of "Bli" class

## Value

numeric of kOff0

## Author(s)

Qingan Sun, Xiaojun Li, James C Sacchettini Maintainer: Qingan Sun <quinsun@gmail.com>

## See Also

[estimate](#page-11-1)

```
load("bli.RData")
bli1 <- alignLoad(bli, 180, 780)
bli2 <- doubleBlank(bli1)
bli3 <- baseline(bli2, 1080, 1260)
bli4 <- estimate(bli3)
kOff0(bli4)
```
<span id="page-16-0"></span>

~~ Methods for function kOff0 ~~

## Methods

signature(obj = "Bli")

## <span id="page-16-1"></span>kOff0<- *Setter for "Bli" slot of* kOff0

#### Description

The setter function for "Bli" slot of kOff0, initial kOff rate

## Usage

kOff0(obj) <- value

## Arguments

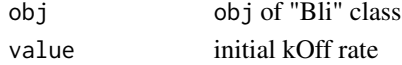

## Value

S4 object of "Bli" class

## Note

It is preferred to estimate initial kOff rate.

## Author(s)

Qingan Sun, Xiaojun Li, James C Sacchettini Maintainer: Qingan Sun <quinsun@gmail.com>

#### See Also

[estimate](#page-11-1)

## Examples

bli  $\leftarrow$  Bli()  $kOff0(bli) < -0.1$ 

<span id="page-17-0"></span>

~~ Methods for function kOff0<- ~~

#### Methods

signature(obj = "Bli")

## kOn0 *Getter for "Bli" slot of* kOn0

## Description

The getter function for "Bli" slot of kOn0, initial kOn rate.

#### Usage

kOn0(obj)

## Arguments

obj obj of "Bli" class

## Value

numeric of kOn0

## Author(s)

Qingan Sun, Xiaojun Li, James C Sacchettini Maintainer: Qingan Sun <quinsun@gmail.com>

## See Also

[estimate](#page-11-1)

```
load("bli.RData")
bli1 <- alignLoad(bli, 180, 780)
bli2 <- doubleBlank(bli1)
bli3 <- baseline(bli2, 1080, 1260)
bli4 <- estimate(bli3)
kOn0(bli4)
```
<span id="page-18-0"></span>

~~ Methods for function kOn0 ~~

## Methods

signature(obj = "Bli")

<span id="page-18-1"></span>

## kOn0<- *Setter for "Bli" slot of* kOn0

#### Description

The setter function for "Bli" slot of kOn0, initial kOn rate.

## Usage

kOn0(obj) <- value

## Arguments

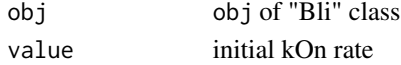

## Value

S4 object of "Bli" class

## Note

It is preferred to estimate initial kOn rate.

## Author(s)

Qingan Sun, Xiaojun Li, James C Sacchettini Maintainer: Qingan Sun <quinsun@gmail.com>

#### See Also

[estimate](#page-11-1)

## Examples

bli <- Bli()  $kOn@(bli) < -0.1$ 

<span id="page-19-0"></span>

~~ Methods for function k0n0 <- ~~

#### Methods

signature(obj = "Bli")

<span id="page-19-1"></span>ligand *Getter for "Bli" slot of ligand concentration*

## Description

The getter function for "Bli" slot of ligand concentration. If the slot is empty, there will be an error message: "please input ligand concentration".

#### Usage

ligand(obj)

#### Arguments

obj obj of "Bli" class

#### Value

a numeric vector for the ligand concentration in BLI experiment

#### Author(s)

Qingan Sun, Xiaojun Li, James C Sacchettini Maintainer: Qingan Sun <quinsun@gmail.com>

## See Also

[ligand<-](#page-20-1)

```
load("bli.RData")
conc <- ligand(bli)
```
<span id="page-20-0"></span>ligand-methods *~~ Methods for Function* ligand *~~*

## Description

~~ Methods for function ligand ~~

## Methods

signature(obj = "Bli")

<span id="page-20-1"></span>ligand<- *Setter for "Bli" slot of ligand concentration*

#### Description

The setter function for "Bli" slot of ligand concentration in BLI experiment.

## Usage

ligand(obj) <- value

#### Arguments

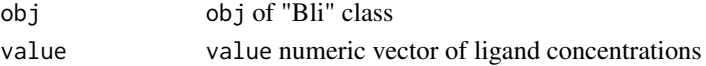

## Value

S4 object of "Bli" class

## Note

The ligand concentrations do not include the blank control (0).

## Author(s)

Qingan Sun, Xiaojun Li, James C Sacchettini Maintainer: Qingan Sun <quinsun@gmail.com>

## See Also

[ligand](#page-19-1)

## Examples

bli $1 \leftarrow \text{Bli}()$ ligand(bli1) <- 16/2^(0:6) <span id="page-21-0"></span>ligand<--methods *~~ Methods for Function* ligand<- *~~*

## Description

~~ Methods for function ligand <- ~~

## Methods

signature(obj = "Bli")

nls-class *Class* nls

## Description

Registration of S3 nls into S4 class.

#### Author(s)

Qingan Sun, Xiaojun Li, James C Sacchettini Maintainer: Qingan Sun <quinsun@gmail.com>

<span id="page-21-1"></span>plotKinetics *Plot kinetics model fitting*

## Description

Plot the BLI traces with the kinetics-model fitting.

## Usage

plotKinetics(obj, ...)

#### Arguments

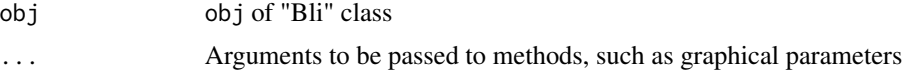

## Note

This method only works after fitKinetics.

#### <span id="page-22-0"></span>Author(s)

Qingan Sun, Xiaojun Li, James C Sacchettini Maintainer: Qingan Sun <quinsun@gmail.com>

#### References

Sun Q, Li X, Perez LM, Shi W, Zhang Y, Sacchettini JC (2020). "The molecular basis of pyrazinamide activity on Mycobacterium tuberculosis PanD." *Nature Communications*, 11(339).

#### See Also

[fitKinetics](#page-12-1), [plotResiduals](#page-22-1)

#### Examples

```
load("bli.RData")
bli1 <- alignLoad(bli, 180, 780)
bli2 <- doubleBlank(bli1)
bli3 <- baseline(bli2, 1080, 1260)
bli4 <- estimate(bli3)
bli5 <- fitKinetics(bli4)
plotKinetics(bli5)
```
plotKinetics-methods *~~ Methods for Function* plotKinetics *~~*

## Description

~~ Methods for function plotKinetics ~~

#### Methods

```
signature(obj = "Bli")
```
<span id="page-22-1"></span>plotResiduals *Plot residuals from kinetics model fitting*

## Description

Plot the residuals from the kinetics-model fitting

#### Usage

plotResiduals(obj, ...)

#### <span id="page-23-0"></span>Arguments

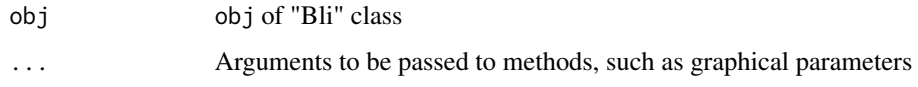

#### Note

This method only works after fitKinetics.

#### Author(s)

Qingan Sun, Xiaojun Li, James C Sacchettini

Maintainer: Qingan Sun <quinsun@gmail.com>

## References

Sun Q, Li X, Perez LM, Shi W, Zhang Y, Sacchettini JC (2020). "The molecular basis of pyrazinamide activity on Mycobacterium tuberculosis PanD." *Nature Communications*, 11(339).

#### See Also

[fitKinetics](#page-12-1), [plotKinetics](#page-21-1)

#### Examples

```
load("bli.RData")
bli1 <- alignLoad(bli, 180, 780)
bli2 <- doubleBlank(bli1)
bli3 <- baseline(bli2, 1080, 1260)
bli4 <- estimate(bli3)
bli5 <- fitKinetics(bli4)
plotResiduals(bli5)
```
plotResiduals-methods *~~ Methods for Function* plotResiduals *~~*

## Description

~~ Methods for function plotResiduals ~~

#### Methods

signature(obj = "Bli")

<span id="page-24-0"></span>

Plot the BLI traces in the "Bli" object.

#### Usage

plotTraces(obj, ...)

## Arguments

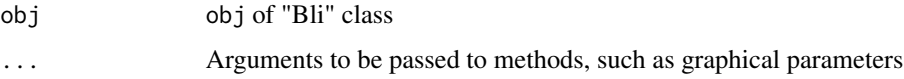

## Author(s)

Qingan Sun, Xiaojun Li, James C Sacchettini Maintainer: Qingan Sun <quinsun@gmail.com>

## See Also

[plotKinetics](#page-21-1), [plotResiduals](#page-22-1)

## Examples

```
load("bli.RData")
plotTraces(bli)
```
plotTraces-methods *~~ Methods for Function* plotTraces *~~*

## Description

~~ Methods for function plotTraces ~~

## Methods

signature(obj = "Bli")

<span id="page-25-0"></span>

 $\sim$  Methods for function show  $\sim$ 

#### Methods

signature(object = "Bli")

#### status *Getter for data processing* status

#### Description

The getter function for the data processing status.

#### Usage

status(obj)

#### Arguments

obj obj of "Bli" class

#### Value

"logical" vector as the indicator of the status of data analysis

#### Note

There is no Setter for status by design. Because status is modified automatically during data processing, there is no need for the user to change the status manually.

## Author(s)

Qingan Sun, Xiaojun Li, James C Sacchettini Maintainer: Qingan Sun <quinsun@gmail.com>

## See Also

[alignLoad](#page-4-1), [doubleBlank](#page-9-1), [baseline](#page-5-1), [estimate](#page-11-1), [fitKinetics](#page-12-1)

#### <span id="page-26-0"></span>status-methods 27

#### Examples

bli  $\leftarrow$  Bli() status(bli)

status-methods *~~ Methods for Function* status *~~*

#### Description

~~ Methods for function status ~~

## Methods

signature(obj = "Bli")

tExp *Getter for BLI times* tExp

## Description

The getter function for BLI times tExp, the start time of association and dissociation steps.

#### Usage

tExp(obj)

#### Arguments

obj obj of "Bli" class

#### Value

"numeric" vector for the start time of association and dissociation steps

#### Author(s)

Qingan Sun, Xiaojun Li, James C Sacchettini Maintainer: Qingan Sun <quinsun@gmail.com>

## References

Sun Q, Li X, Perez LM, Shi W, Zhang Y, Sacchettini JC (2020). "The molecular basis of pyrazinamide activity on Mycobacterium tuberculosis PanD." *Nature Communications*, 11(339).

#### Examples

load("bli.RData") tExp(bli)

<span id="page-27-0"></span>

~~ Methods for function tExp ~~

#### Methods

signature(obj = "Bli")

tExp<- *Setter for BLI times* tExp

## Description

The setter function for BLI times tExp, the start time of association and dissociation steps.

#### Usage

tExp(obj) <- value

## Arguments

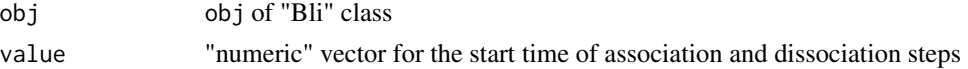

## Value

S4 object of "Bli" class

#### Author(s)

Qingan Sun, Xiaojun Li, James C Sacchettini Maintainer: Qingan Sun <quinsun@gmail.com>

## References

Sun Q, Li X, Perez LM, Shi W, Zhang Y, Sacchettini JC (2020). "The molecular basis of pyrazinamide activity on Mycobacterium tuberculosis PanD." *Nature Communications*, 11(339).

## Examples

bli  $\leftarrow$  Bli() tExp(bli) <- c(1260,1860) <span id="page-28-0"></span>tExp<--methods *~~ Methods for Function* tExp<- *~~*

#### Description

~~ Methods for function tExp<- ~~

#### Methods

signature(obj = "Bli")

traces *Getter of BLI* traces

## Description

The getter function of BLI traces. The first column of this data.frame is the time in second; the following columns are the BLI traces.

## Usage

traces(obj)

## Arguments

obj obj of "Bli" class

## Value

"data.frame" of BLI traces

## Author(s)

Qingan Sun, Xiaojun Li, James C Sacchettini

Maintainer: Qingan Sun <quinsun@gmail.com>

```
load("bli.RData")
traces(bli)
```
<span id="page-29-0"></span>

~~ Methods for function traces ~~

#### Methods

signature(obj = "Bli")

traces<- *Setter of BLI* traces

## Description

The setter function of BLI traces. The input "data.frame" contains the times in the first column and the BLI traces in the following columns.

#### Usage

traces(obj) <- value

## Arguments

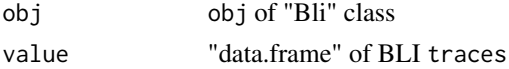

#### Details

There may be two kinds of input "data.frame":

The "original" data with times in the first column, and two consecutive sets of BLI traces in the remaining columns. The second set are the traces from the reference biosensor. In both sets, the last trace is from the reference sample (no ligand).

The user may input the traces of which the double references have been subtracted. In this case, the first column is still the time. The rest of the columns contain the traces with the exact number of the length of ligand concentration.

## Value

S4 object of "Bli" class

## Author(s)

Qingan Sun, Xiaojun Li, James C Sacchettini Maintainer: Qingan Sun <quinsun@gmail.com>

#### <span id="page-30-0"></span>traces<–methods 31

## References

Sun Q, Li X, Perez LM, Shi W, Zhang Y, Sacchettini JC (2020). "The molecular basis of pyrazinamide activity on Mycobacterium tuberculosis PanD." *Nature Communications*, 11(339).

## See Also

[doubleBlank](#page-9-1)

## Examples

```
bli <- Bli()
# traces(bli) <- read.csv("traces.csv")
```
traces<--methods *~~ Methods for Function* traces<- *~~*

## Description

~~ Methods for function traces <- ~~

#### Methods

signature(obj = "Bli")

# <span id="page-31-0"></span>Index

∗Topic classes Bli-class, [9](#page-8-0) nls-class, [22](#page-21-0) ∗Topic datasets bli, [8](#page-7-0) ∗Topic hplot plotKinetics, [22](#page-21-0) plotResiduals, [23](#page-22-0) plotTraces, [25](#page-24-0) ∗Topic manip alignLoad, [5](#page-4-0) baseline, [6](#page-5-0) Bli, [7](#page-6-0) doubleBlank, [10](#page-9-0) estimate, [12](#page-11-0) fitKinetics, [13](#page-12-0) kinetics, [15](#page-14-0) kOff0, [16](#page-15-0) kOff0<-, [17](#page-16-0) kOn0, [18](#page-17-0) kOn0<-, [19](#page-18-0) ligand, [20](#page-19-0) ligand $\leq$ -, [21](#page-20-0) status, [26](#page-25-0) tExp, [27](#page-26-0) tExp<-, [28](#page-27-0) traces, [29](#page-28-0) traces $\leq$ -, [30](#page-29-0) ∗Topic methods alignLoad-methods, [6](#page-5-0) baseline-methods, [7](#page-6-0) doubleBlank-methods, [11](#page-10-0) estimate-methods, [13](#page-12-0) fitKinetics-methods, [14](#page-13-0) initialize-methods, [14](#page-13-0) kinetics-methods, [16](#page-15-0) kOff0-methods, [17](#page-16-0) kOff0<--methods, [18](#page-17-0) kOn0-methods, [19](#page-18-0)

kOn0<--methods, [20](#page-19-0) ligand-methods, [21](#page-20-0) ligand<--methods, [22](#page-21-0) plotKinetics-methods, [23](#page-22-0) plotResiduals-methods, [24](#page-23-0) plotTraces-methods, [25](#page-24-0) show-methods, [26](#page-25-0) status-methods, [27](#page-26-0) tExp-methods, [28](#page-27-0) tExp<--methods, [29](#page-28-0) traces-methods, [30](#page-29-0) traces<--methods, [31](#page-30-0) ∗Topic package smoke-package, [3](#page-2-0) alignLoad, [5,](#page-4-0) *[26](#page-25-0)* alignLoad,Bli-method *(*alignLoad-methods*)*, [6](#page-5-0) alignLoad-methods, [6](#page-5-0) baseline, [6,](#page-5-0) *[26](#page-25-0)* baseline,Bli-method *(*baseline-methods*)*, [7](#page-6-0) baseline-methods, [7](#page-6-0) Bli, [7](#page-6-0) bli, [8](#page-7-0) Bli-class, [9](#page-8-0) doubleBlank, [10,](#page-9-0) *[26](#page-25-0)*, *[31](#page-30-0)* doubleBlank,Bli-method *(*doubleBlank-methods*)*, [11](#page-10-0) doubleBlank-methods, [11](#page-10-0) estimate, [12,](#page-11-0) *[16](#page-15-0)[–19](#page-18-0)*, *[26](#page-25-0)* estimate,Bli-method *(*estimate-methods*)*, [13](#page-12-0) estimate-methods, [13](#page-12-0) fitKinetics, [13,](#page-12-0) *[15](#page-14-0)*, *[23,](#page-22-0) [24](#page-23-0)*, *[26](#page-25-0)* fitKinetics,Bli-method *(*fitKinetics-methods*)*, [14](#page-13-0)

#### $I<sub>N</sub>DEX$  33

fitKinetics-methods, [14](#page-13-0) initialize,Bli-method *(*initialize-methods*)*, [14](#page-13-0) initialize-methods, [14](#page-13-0) kinetics, *[14](#page-13-0)*, [15](#page-14-0) kinetics,Bli-method *(*kinetics-methods*)*, [16](#page-15-0) kinetics-methods, [16](#page-15-0) kOff0, [16](#page-15-0) kOff0,Bli-method *(*kOff0-methods*)*, [17](#page-16-0) kOff0-methods, [17](#page-16-0) kOff0<-, [17](#page-16-0) kOff0<--methods, [18](#page-17-0) kOff0<-,Bli-method *(*kOff0<--methods*)*, [18](#page-17-0) kOn0, [18](#page-17-0) kOn0,Bli-method *(*kOn0-methods*)*, [19](#page-18-0) kOn0-methods, [19](#page-18-0) kOn0<-, [19](#page-18-0) kOn0<--methods, [20](#page-19-0) kOn0<-,Bli-method *(*kOn0<--methods*)*, [20](#page-19-0) ligand, [20,](#page-19-0) *[21](#page-20-0)* ligand,Bli-method *(*ligand-methods*)*, [21](#page-20-0) ligand-methods, [21](#page-20-0) ligand $\leq$ -, [21](#page-20-0) ligand<--methods, [22](#page-21-0) ligand<-,Bli-method *(*ligand<--methods*)*, [22](#page-21-0)

```
nls-class, 22
```
plotKinetics, *[14](#page-13-0)*, [22,](#page-21-0) *[24,](#page-23-0) [25](#page-24-0)* plotKinetics,Bli-method *(*plotKinetics-methods*)*, [23](#page-22-0) plotKinetics-methods, [23](#page-22-0) plotResiduals, *[14](#page-13-0)*, *[23](#page-22-0)*, [23,](#page-22-0) *[25](#page-24-0)* plotResiduals,Bli-method *(*plotResiduals-methods*)*, [24](#page-23-0) plotResiduals-methods, [24](#page-23-0) plotTraces, [25](#page-24-0) plotTraces,Bli-method *(*plotTraces-methods*)*, [25](#page-24-0) plotTraces-methods, [25](#page-24-0)

show,Bli-method *(*show-methods*)*, [26](#page-25-0) show-methods, [26](#page-25-0) smoke *(*smoke-package*)*, [3](#page-2-0) smoke-package, [3](#page-2-0)

status, [26](#page-25-0) status,Bli-method *(*status-methods*)*, [27](#page-26-0) status-methods, [27](#page-26-0) tExp, [27](#page-26-0) tExp,Bli-method *(*tExp-methods*)*, [28](#page-27-0) tExp-methods, [28](#page-27-0) tExp<-, [28](#page-27-0) tExp<--methods, [29](#page-28-0) tExp<-,Bli-method *(*tExp<--methods*)*, [29](#page-28-0) traces, [29](#page-28-0) traces,Bli-method *(*traces-methods*)*, [30](#page-29-0) traces-methods, [30](#page-29-0) traces $\leq$ -, [30](#page-29-0) traces<--methods, [31](#page-30-0) traces<-,Bli-method *(*traces<--methods*)*, [31](#page-30-0)